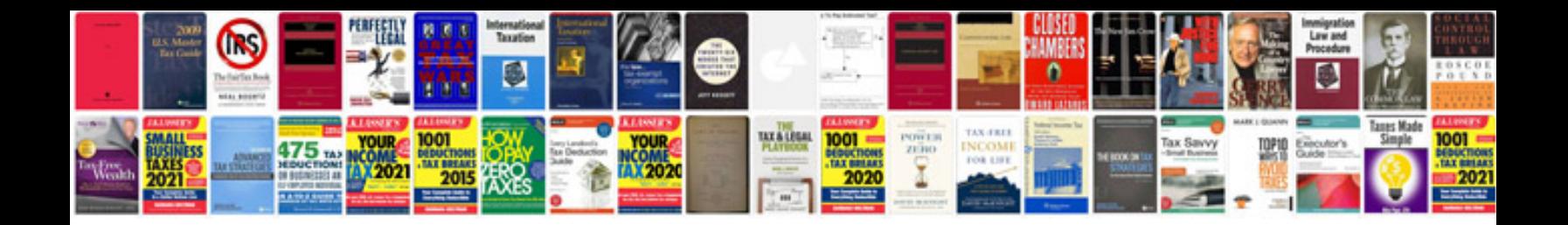

**Design document examples**

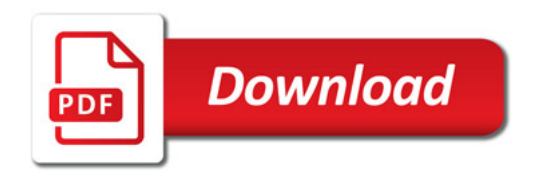

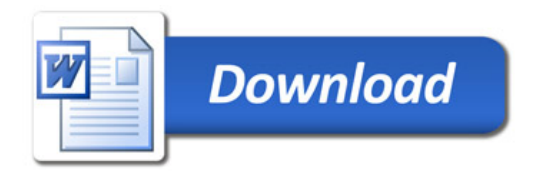